# **INTRODUÇÃO A MESSAGE PASSiNG INTERFACE (MPI)**

Pedro Bruel

*phrb@ime.usp.br*

3 de Junho de 2020

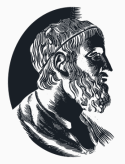

Instituto de Matemática e Estatística Universidade de São Paulo

## **SLiDES**

# $\mathbf{O}$

Os slides e todo o código fonte estão no GitHub:

• https://github.com/phrb/presentations/tree/master/aula-mpi

### **MODELOS DE PROGRAMAÇÃO PARALELA**

- Interação entre processos:
	- Memória compartilhada: pthreads, OpenMP
	- Troca de mensagens: Message Passing Interface (MPI)
	- Interação implícita: Paralelização automática
- Decomposição do problema:
	- Paralelismo de tarefas: MPI
	- Paralelismo de dados: GPUs
	- Paralelismo implícito: *instruction‑level parallelism*

#### **MESSAGE PASSiNG INTERFACE (MPI)**

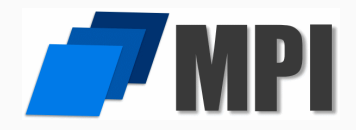

Message Passing Interface (MPI):

- Troca de mensagens entre processos
- Padronizado e portável
- Implementações em diversas linguagens e arquiteturas

#### **MPI: CONCEiTOS BÁSiCOS**

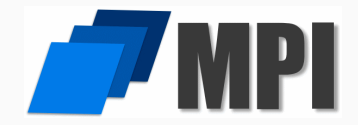

Conceitos básicos:

- Communicator
- Point-to-Point communication
- Collective communication
- Datatypes

#### **MPI: MODELO DE PROGRAMAÇÃO**

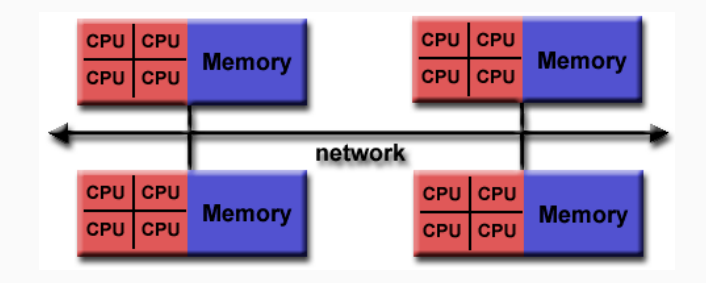

#### **USANDO MPI + OPENMP**

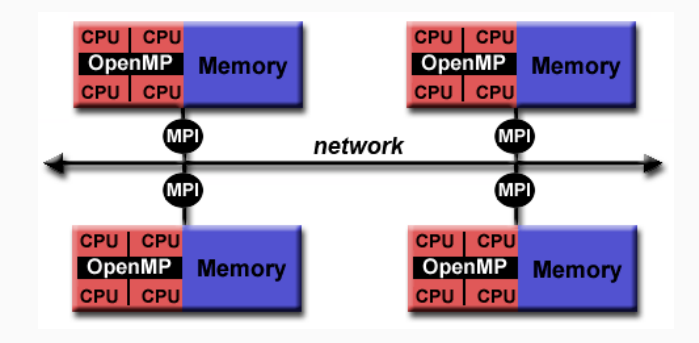

# **OPENMPI**

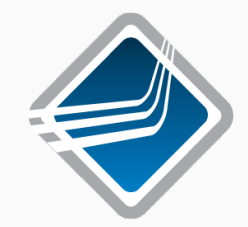

#### OpenMPI:

- Implementação open‑source do padrão MPI
- Bastante usado em supercomputadores da TOP 500
- https://www-lb.open-mpi.org/
- https://github.com/open-mpi/ompi

#### **API E EXEMPLOS**

- Tutorial: https://computing.llnl.gov/tutorials/mpi/
- Código: https://github.com/phrb/presentations/tree/master/aula-mpi
- Documentação: https://www-lb.open-mpi.org/doc/current/

Vamos usar MPI para:

- Comunicação simples: *blocking* & *nonblocking*
- Calcular *π*: *reduce* & *send*
- Calcular números primos
- Medir largura de banda da comunicação
- Calcular dissipação de calor 2D